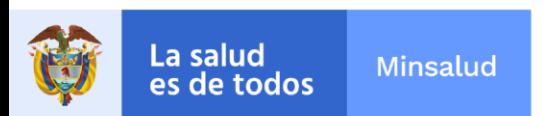

## **EL SUSCRITO SUBDIRECTOR GENERAL DE LA GESTIÓN ADMINISTRATIVA Y FINANCIERA**

## **INFORMA:**

A los aspirantes de la invitación **No. PR-030-2022** de 2022, para suscribir un contrato de prestación de servicios con el perfil de **PROFESIONAL UNIVERSITARIO V**, asignado al **GRUPO EVALUACION Y SEGUIMIENTO DE SERVICIOS ONCOLOGICOS** del Instituto Nacional de Cancerología Empresa Social del Estado, que no cumplen con los requisitos mínimos podrán subsanar los documentos del 29 de abril hasta el 04 de mayo de 2022 hasta las 04:00pm.

La entrega de los documentos a subsanar se debe realizar a través de la página web [www.cancer.gov.co](http://www.cancer.gov.co/) en el link trabaje con nosotros en la opción **NUEVA OBSERVACION** hasta el miércoles 04 de mayo de 2022 a las 04:00pm.

Dada en Bogotá, a los veintinueve (29) días del mes de abril de 2022.

Juan Jose Perez Acevedo  $\frac{Fecha: 2022.04.29}{13:15:03-05'00'}$ Firmado digitalmente por Juan Jose Perez Acevedo 13:15:03 -05'00'

# **JUAN JÓSE PÉREZ ACEVEDO**

Subdirector General de la Gestión Administrativa y Financiera

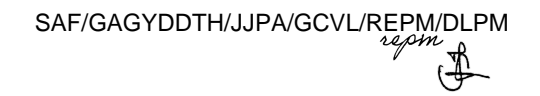

NIT: 899.999.092-7 Calle 1ª # 9-85 · PBX: 3905012 www.cancer.gov.co Bogotá D.C., Colombia

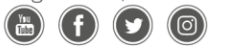

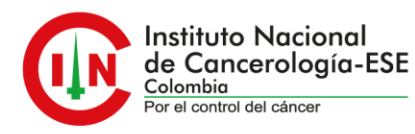

### **INSTRUCTIVO PARA REALIZAR SUBSANACIÓN DE DOCUMENTOS.**

#### **NOTA: Para realizar la subsanación de documentos NO se permite realizar la actualización de hoja de vida.**

Se debe realizar los siguientes pasos:

1. Ingrese a la plataforma trabaje con nosotros, con su correo electrónico registrado y su respectiva contraseña.

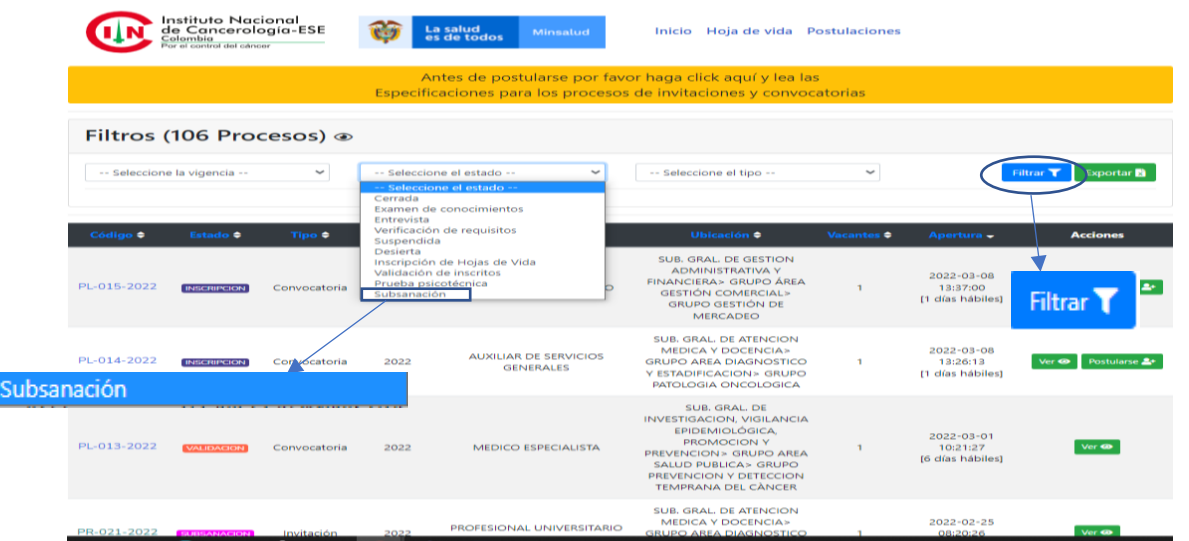

2. En selección del estado escoja la opción de subsanación, y aplique en el botón de filtrar.

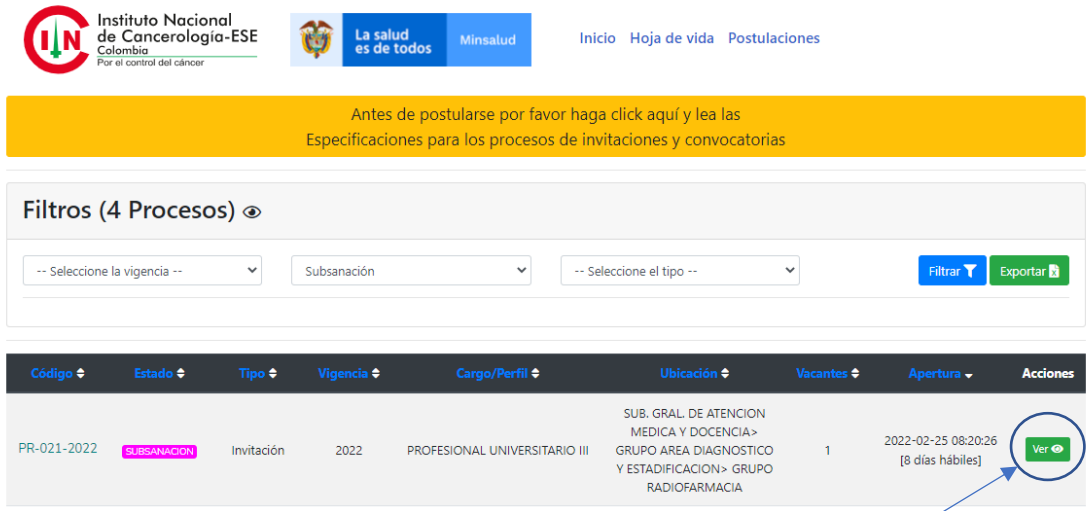

3. Escoja la convocatoria a la que usted aplica y en el botón de "yer"

NIT: 899.999.092-7 Calle 1ª # 9-85 · PBX: 3905012 www.cancer.gov.co Bogotá D.C., Colombia

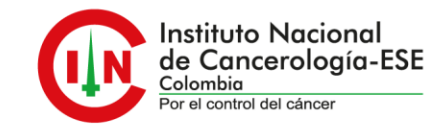

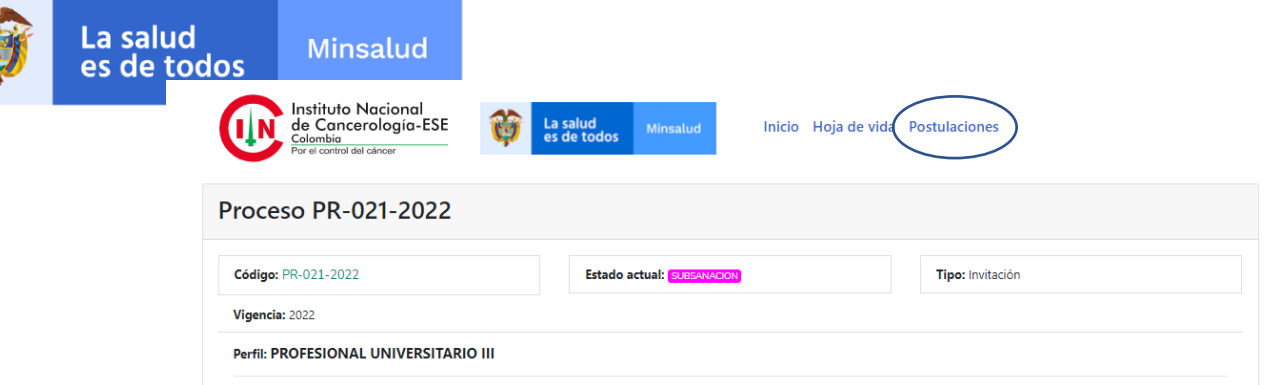

4. En "postulaciones", de la que va a subsanar de un clic.

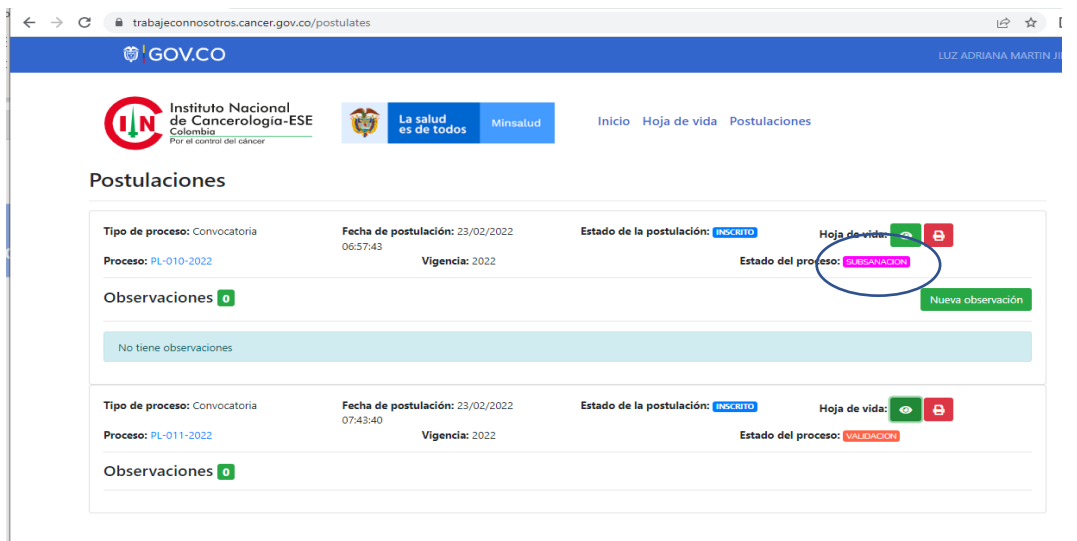

5. Identifique el proceso, al cual va realizar la subsanación y en la opción de nueva observación deberá aportar los documentos que se solicitan en el listado de verificación de requisitos.

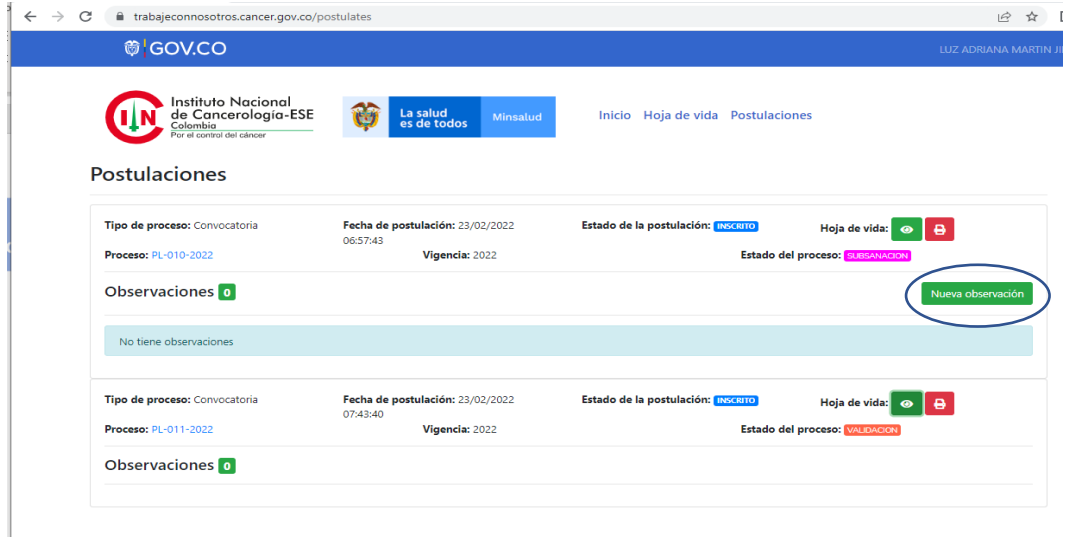

NIT: 899.999.092-7 Calle 1ª # 9-85 · PBX: 3905012 www.cancer.gov.co Bogotá D.C., Colombia (രി)

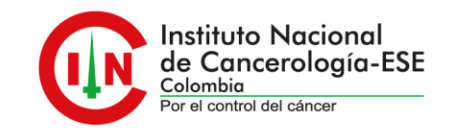